## **Hvordan betale med digitalt gavekort**

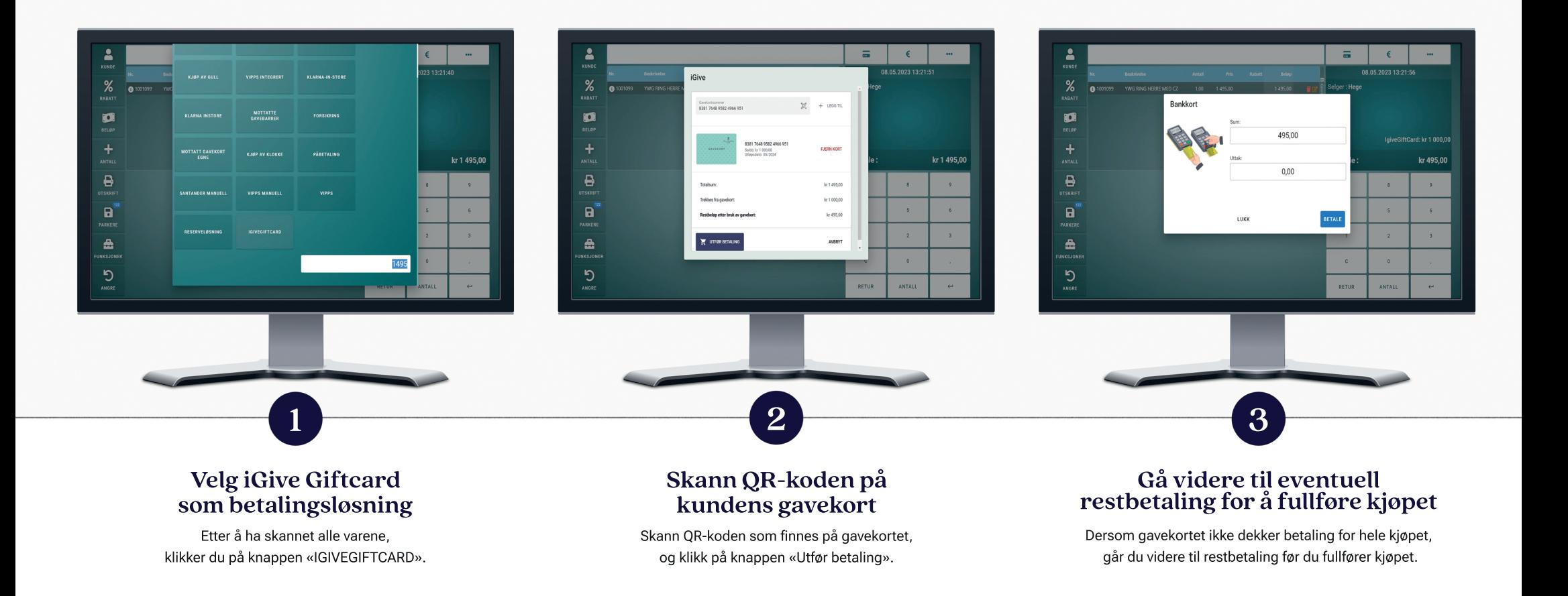